## Package 'gglgbtq'

June 26, 2024

<span id="page-0-0"></span>Type Package Title Show Pride on 'ggplot2' Plots Version 0.2.0 Description Provides multiple palettes based on pride flags with tailored themes. Depends  $R$  ( $>= 2.10$ ) Imports ggplot2, graphics, grDevices, rlang, tibble **Suggests** knitr, rmarkdown, spelling, test that  $(>= 3.0.0)$ , vdiffr License GPL  $(>= 3)$ Encoding UTF-8 RoxygenNote 7.2.3 Config/testthat/edition 3 URL <https://github.com/turtletopia/gglgbtq>, <https://turtletopia.github.io/gglgbtq/> Language en-US VignetteBuilder knitr NeedsCompilation no Author Laura Bakala [cre, aut, cph] (<<https://orcid.org/0000-0002-3213-2484>>) Maintainer Laura Bakala <erdaradun.gaztea@gmail.com> Repository CRAN Date/Publication 2024-06-25 22:20:02 UTC

### **Contents**

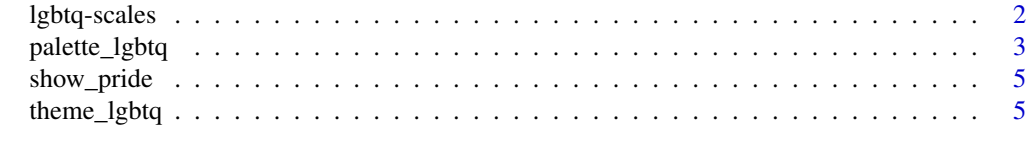

**Index** [8](#page-7-0) **8** 

<span id="page-1-0"></span>

#### Description

These functions provide a shorthand for passing [palette\\_lgbtq\(\)](#page-2-1) to values parameter of an appropriate ggplot2 scale.

#### Usage

```
scale_color_lgbtq(values, ...)
scale_colour_lgbtq(values, ...)
scale_fill_lgbtq(values, ...)
```
#### Arguments

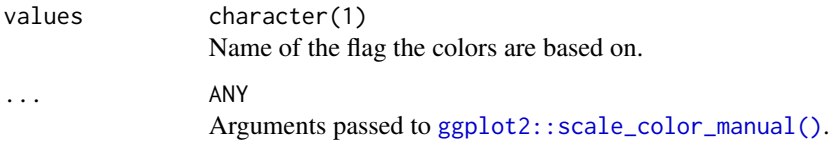

#### Value

A scale to be used with a ggplot2 object.

#### Examples

```
data <- data.frame(
 x = 1:10, y = 15:6,group = rep(c("a", "b"), each = 5)\lambda# Instead of specifying scale_color_manual()
ggplot2::ggplot(data, ggplot2::aes(x = x, y = y, color = group)) +ggplot2::geom\_point(size = 4) +ggplot2::scale_color_manual(values = palette_lgbtq("intersex"))
# One can use scale_color_lgbtq()
ggplot2::ggplot(data, ggplot2::aes(x = x, y = y, color = group)) +ggplot2::geom_point(size = 4) +
 scale_color_lgbtq("intersex")
```
<span id="page-2-1"></span><span id="page-2-0"></span>

#### Description

Returns a palette object with colors based on a specified LGBTQ flag. Note: the number of colors vary between palettes!

#### Usage

```
palette_lgbtq(name)
```
#### Arguments

name character(1) Name of the flag the colors are based on.

#### Value

An lgbtq\_palette object containing a vector of RGB color codes as strings.

#### Available palettes

Currently available palettes are:

- rainbow (6 colors)
- lesbian (5 colors)
- gay (5 colors)
- bisexual (3 colors)
- transgender (3 colors)
- asexual (4 colors)
- intersex (2 colors)
- nonbinary (4 colors)
- philadelphia (8 colors)
- progress (11 colors)
- aromantic (5 colors)
- acesthetic (4 colors)
- analterous (4 colors)
- asensual (4 colors)
- ace\_spectrum (4 colors)
- aro\_spectrum (5 colors)
- aroace (5 colors)
- alloace (4 colors)
- aroallo (5 colors)
- pansexual (3 colors)
- androsexual (3 colors)
- gynesexual (3 colors)
- abrosexual (5 colors)
- lesbian\_7 (7 colors)
- gay\_7 (7 colors)
- demiboy (4 colors)
- demigirl (4 colors)
- helian (5 colors)
- lunarian (5 colors)
- solarian (5 colors)
- stellarian (5 colors)
- genderfluid (5 colors)
- genderqueer (3 colors)
- agender (4 colors)
- bigender (6 colors)
- amatopunk (5 colors)
- bear (7 colors)
- butch (7 colors)
- femme (5 colors)
- otter (5 colors)
- queerhet (5 colors)

#### Examples

```
palette_lgbtq("bisexual")
data <- data.frame(
  x = 1:10, y = 15:6,group = rep(c("a", "b"), each = 5)\lambdaggplot2::ggplot(data, ggplot2::aes(x = x, y = y, color = group)) +ggplot2::geom_point(size = 4) +
  ggplot2::scale_color_manual(values = palette_lgbtq("intersex"))
```
<span id="page-4-0"></span>

#### Description

Shows the names of available LGBTQ palettes and their metadata.

#### Usage

```
show_pride()
```
#### Value

A data. frame with palette names and numbers of colors.

#### Examples

show\_pride()

theme\_lgbtq *Use default theme for an LGBTQ palette*

#### Description

Provides a default theme for a given palette. Most LGBTQ flags contain white, for which the default light gray background of ggplot2 is too light. Conversely, this same gray is too dark for flags with yellow stripes. LGBTQ themes are carefully curated for each palette.

#### Usage

```
theme_lgbtq(name, ...)
```
#### Arguments

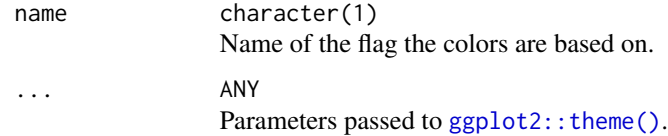

#### Value

A ggplot2 theme object.

6 theme\_lgbtq

#### Available palettes

Currently available palettes are:

- rainbow (6 colors)
- lesbian (5 colors)
- gay (5 colors)
- bisexual (3 colors)
- transgender (3 colors)
- asexual (4 colors)
- intersex (2 colors)
- nonbinary (4 colors)
- philadelphia (8 colors)
- progress (11 colors)
- aromantic (5 colors)
- acesthetic (4 colors)
- analterous (4 colors)
- asensual (4 colors)
- ace\_spectrum (4 colors)
- aro\_spectrum (5 colors)
- aroace (5 colors)
- alloace (4 colors)
- aroallo (5 colors)
- pansexual (3 colors)
- androsexual (3 colors)
- gynesexual (3 colors)
- abrosexual (5 colors)
- lesbian\_7 (7 colors)
- gay\_7 (7 colors)
- demiboy (4 colors)
- demigirl (4 colors)
- helian (5 colors)
- lunarian (5 colors)
- solarian (5 colors)
- stellarian (5 colors)
- genderfluid (5 colors)
- genderqueer (3 colors)
- agender (4 colors)
- bigender (6 colors)

#### theme\_lgbtq 7

- amatopunk (5 colors)
- bear (7 colors)
- butch (7 colors)
- femme (5 colors)
- otter (5 colors)
- queerhet (5 colors)

#### Examples

```
data <- data.frame(
 x = 1:10, y = 15:6,group = rep(c("a", "b"), each = 5)\lambdaggplot2::ggplot(data, ggplot2::aes(x = x, y = y, color = group)) +ggplot2::geom_point(size = 4) +
  scale_color_lgbtq("intersex") +
  # Use the same name as for values, preferably
  theme_lgbtq("intersex")
```
# <span id="page-7-0"></span>Index

ggplot2::scale\_color\_manual(), *[2](#page-1-0)* ggplot2::theme(), *[5](#page-4-0)*

lgbtq-scales, [2](#page-1-0)

palette\_lgbtq, [3](#page-2-0) palette\_lgbtq(), *[2](#page-1-0)*

scale\_color\_lgbtq *(*lgbtq-scales*)*, [2](#page-1-0) scale\_colour\_lgbtq *(*lgbtq-scales*)*, [2](#page-1-0) scale\_fill\_lgbtq *(*lgbtq-scales*)*, [2](#page-1-0) show\_pride, [5](#page-4-0)

theme\_lgbtq, [5](#page-4-0)